# 保亭县 2019年农村公路安全隐患治 理工程施工四标

投标报价: 1085160.70 元 金额大写: 壹佰零捌万伍仟壹佰陆拾元柒角整 招标人: 保亭黎族苗族自治县 投标人: 海南隆胜建设工程有限公司 (单位盖章) 法定代表人 或其授权人: (签字或盖章 编 制 人: (造价人 B 94 01999 6 海南降胜建设工程 有限公司 有效期至·2023年09/105日 2019 年 月 编制时间: 12 20  $\overline{H}$ 

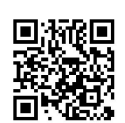

## 工程量清单说明

#### 1. 工程量清单说明

本工程量清单是根据招标文件中包括的、有合同约束力的图纸以及有关工程量清单的国家标准、 行业标准、合同条款中约定的工程量计算规则编制的。约定计量规则中没有的子目,其工程量按照有合同约 束力的图纸所标示尺寸的理论净量计算。计量采用中华人民共和国法定计量单位。

本工程量清单应与招标文件中的投标人须知、通用合同条款、专用合同条款、计量规则、技术规  $1.2$ 范及图纸等一起阅读和理解。

1.3 本工人标准可以进行为工作量占算的或设计的预计数量,不能作为最终结算与支付的依据。实际<br>支付应按实际方式和关系中心人口人按技术规范规定的计量方法,以监理人认可的尺寸、断面计量,按工 程量清单的总<mark>的码条额输让</mark>和支付金额;或者根据具体情况,按合同条款的规定,由监理人确定的单价或总 额价计算支付额分  $\pi r$ 

工权量清单各章是换计低规则和技术规范相应章次编号的,因此,工程量清单中各章的工程细目 的范围与计量等文与计量规划 设本规范的相应章节的范围、计量与支付条款结合起来理解或解释。

对作业和材料的一般说明或规定,未重复写入工程量清单内,在给工程量清单各细目标价前,应  $1.5$ 参阅计量规则、技术规范的有关部分。

1.6 工程量清单中所列工程量的变动, 丝毫不会降低或影响合同条款的效力, 也不免除承包人按规定 的标准进行施工和修复缺陷的责任。

图纸中所列的工程数量表及数量汇总表仅是提供资料,不是工程量清单的外延。当图纸与工程量  $1.7$ 清单所列数量不一致时, 以工程量清单所列数量作为报价的依据。

2. 投标报价说明

工程量清单中的每一子目须填入单价或价格,且只允许有一个报价。  $2.1$ 

除非合同另有规定,工程量清单中有标价的单价和总额价均已包括了为实施和完成合同工程所需 的劳务、材料、机械、质检(自检)、安装、缺陷修复、管理、保险、税、利润等费用,以及合同明示或暗 示的所有责任、义务和一般风险。

工程量清单中投标人没有填入单价或价格的子目,其费用视为已分摊在工程量清单中其他相关子 目的单价或价格之中。承包人必须按监理人指令完成工程量清单中未填入单价或价格的子目,但不能得到结 算与支付。

符合合同条款的全部费用应认为已被计入有标价的工程量清单所列各子目之中,未列子目不予以 计量的工作,其费用应视为已分摊在本合同工程的有关子目的单价或总额价之中。  $2\sqrt{4}$ 

承包人用于本合同工程的各类装备的提供、运输、维护、拆卸、拼装等支付的费用,已包括在工  $2.5$ 程量清单的单价与总额价之中。

2.6 工程量清单中各项金额均以人民币(元)结算。

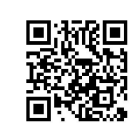

54

## 投标报价汇总表

# 工程名称:保亭县2019年农村公路安全隐患治理工程施工四标

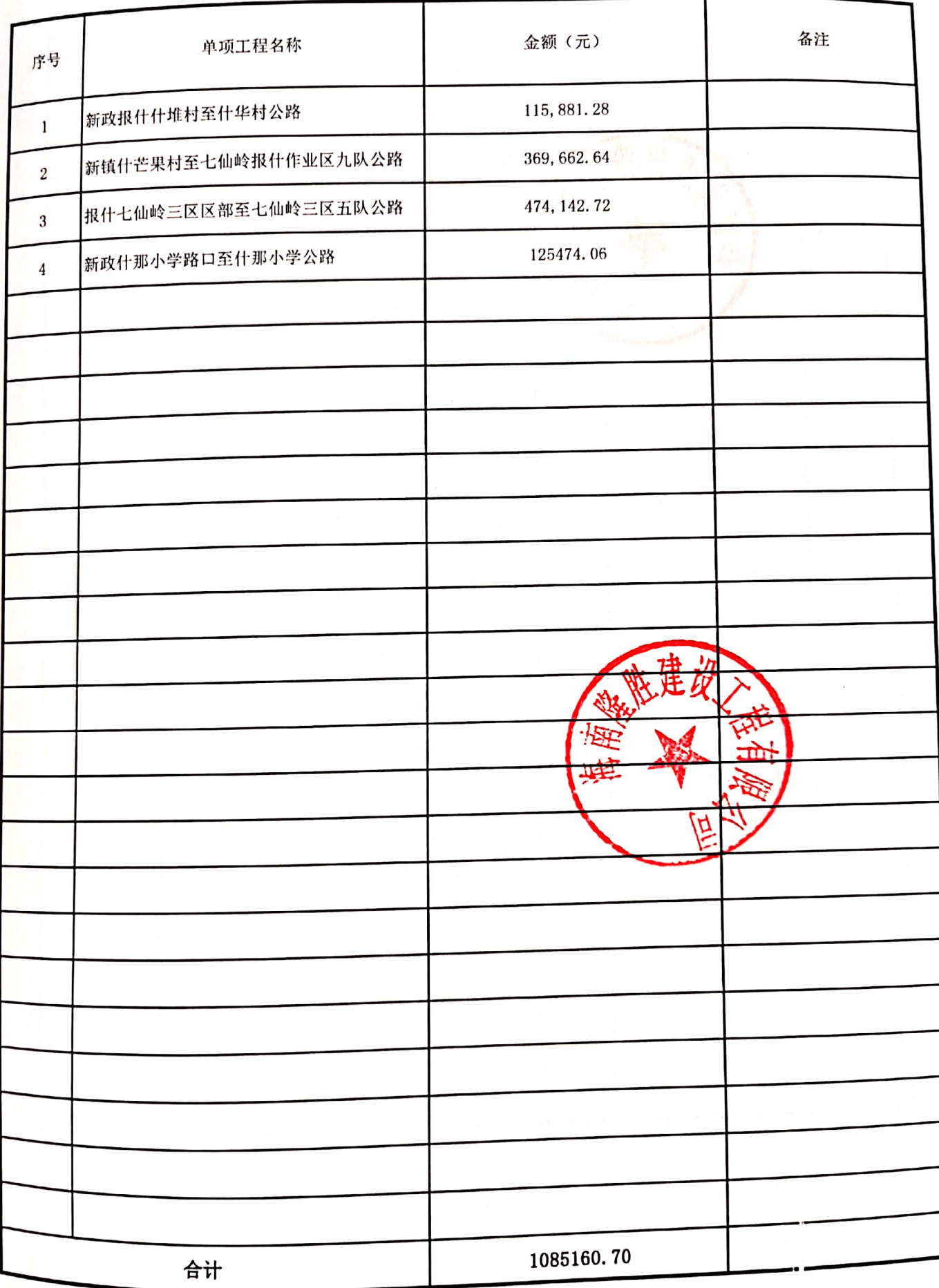

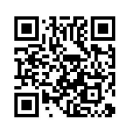

附表:

### 最后磋商报价表(二次报价)

项目名称: 保亭县 2019年农村公路安全隐患治理工程施工四标

项目编号: ZDPA-LK-191210004

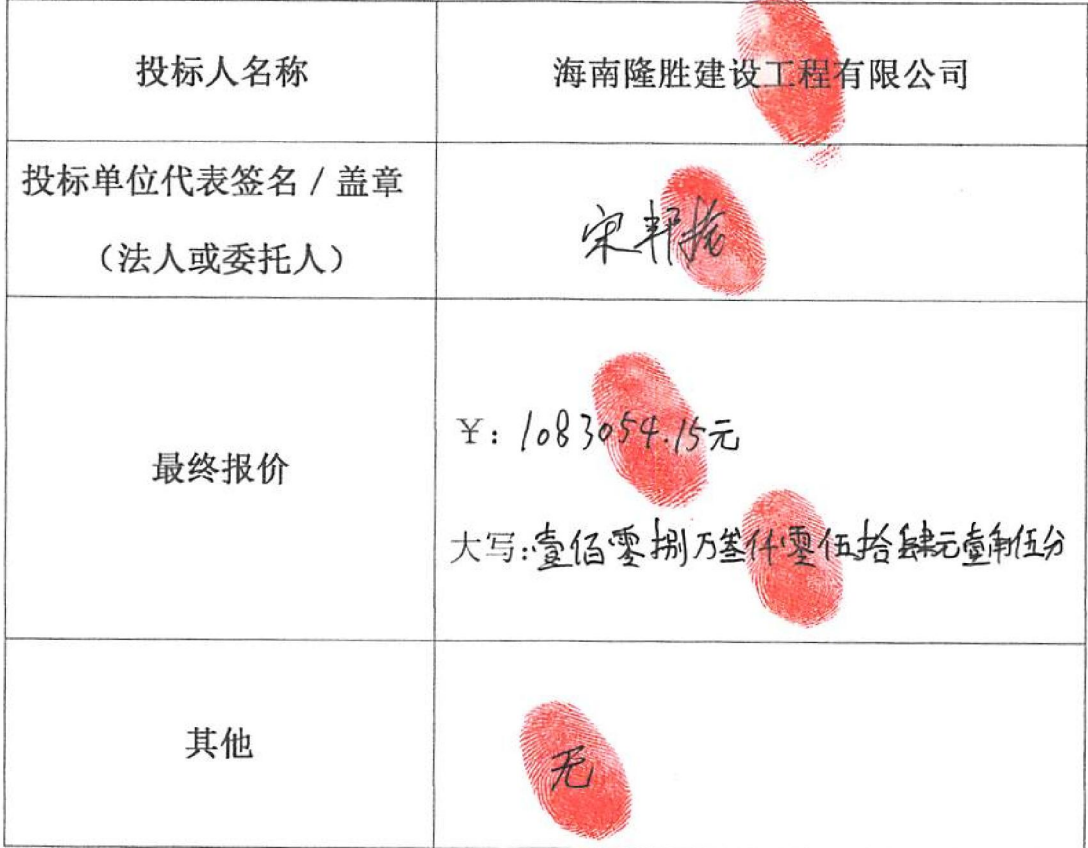

注:1、磋商报价应包括磋商文件所规定的采购范围的全部内容;

2、磋商小组发现供应商的报价明显低于其他磋商报价,或者其磋商报价可能 低于其成本的, 应当要求该供应商作出书面说明并提供相应的证明材料。供应商 不能合理说明或者不能提供相应证明材料的,由磋商小组认定该供应商以低于成 本报价竞标,其投标作废标处理。该 长

3、在开标时,供应商携带此最后磋商报价表,并盖好公章。开标现场招标 代理工作人员通知开始最后磋商报价时, 供应商方可填写最后磋商报价表, 并 递交招标代理公司工作人员,如来携带最后磋商报价表,视为放弃本项目投标。 供应商名称(盖章): 海南隆胜建设工程有限公司

供应商授权代表(答字)

日期: 2019 年 12 月 23 日